$<<$ 3ds max $>$ 

 $<<$ 3ds max $>$ 

 $,$  tushu007.com

- 13 ISBN 9787113067892
- 10 ISBN 7113067891

出版时间:2006-3

PDF

## http://www.tushu007.com

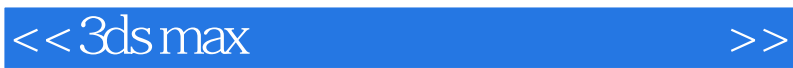

 $3d$ s max

本书介绍的是如何使用3ds max及各种插件制作出照片级的室内效果, 讲述的都是目前国内最新且

 $6$ 

 $\approx$  3ds max  $\approx$  3ds max

每一个实例都对3ds max模型的创建、渲染及各种插件的应用和photoshop 后期处理技巧做了详细的分

, tushu007.com

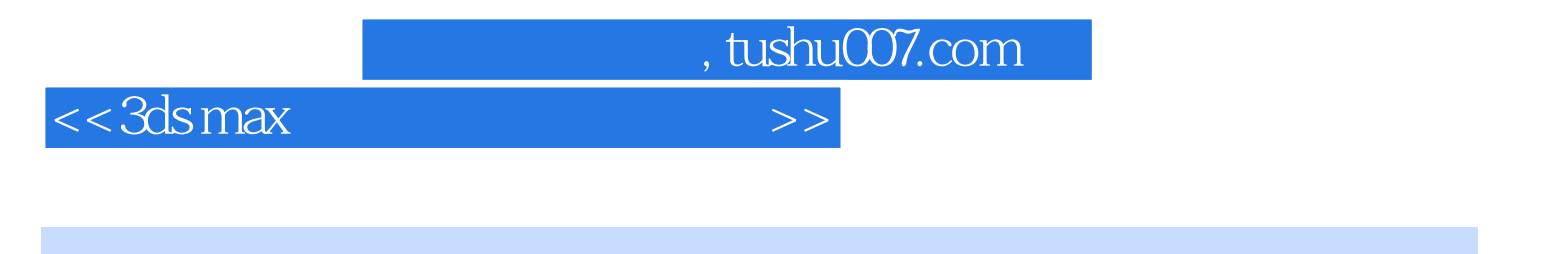

## $1975$

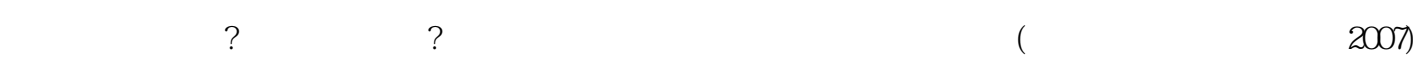

 $<<$ 3 $d$ s max $>$ 

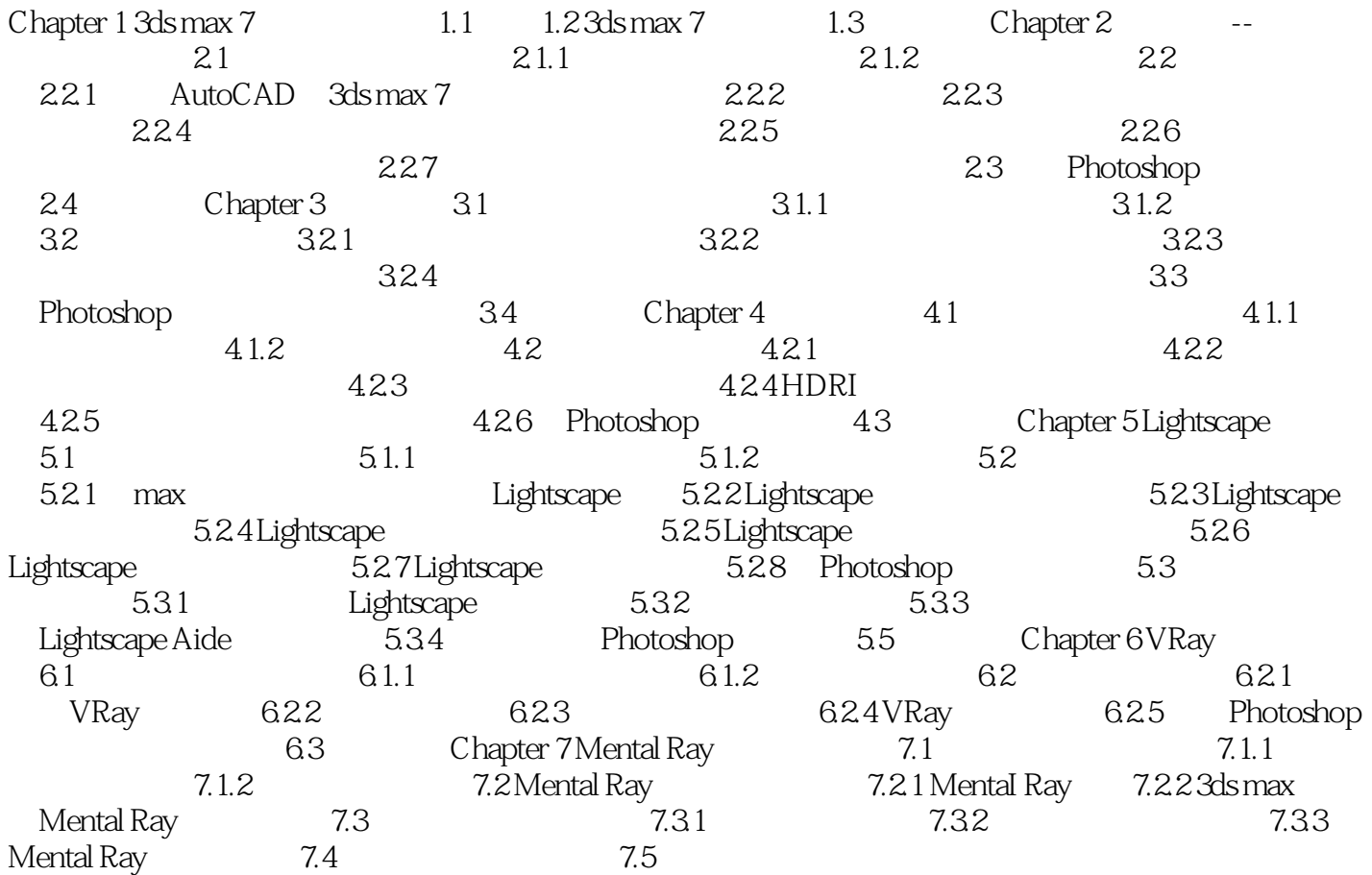

 $,$  tushu007.com

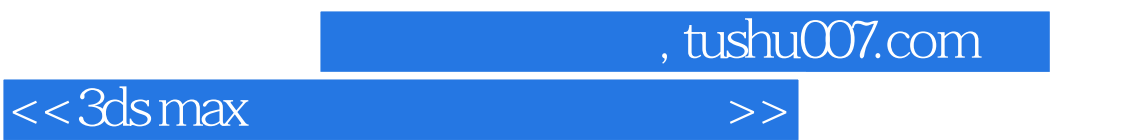

 $3d$ s max  $3d$ s max

3ds max

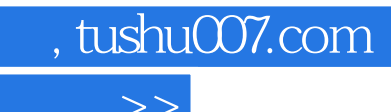

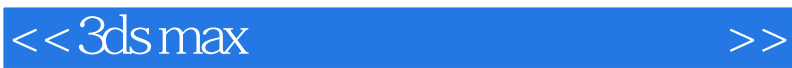

本站所提供下载的PDF图书仅提供预览和简介,请支持正版图书。

更多资源请访问:http://www.tushu007.com